29/06/2021 SEI/INCRA - 9318654 - Edital

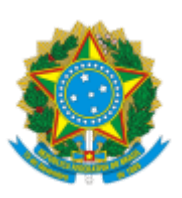

INSTITUTO NACIONAL DE COLONIZAÇÃO E REFORMA AGRÁRIA Rua das Gameleiras, nº 10, - Bairro Planalto, Uberlândia/MG, CEP 38413-097 Telefone: (64) 3213-4951 Ramal 27 , - http://www.incra.gov.br

## EDITAL Nº 341/2021

## Processo nº 54170.006097/2014-45

## **EDITAL DE CONVOCAÇÃO DE FAMÍLIA BENEFICIÁRIA DO PROJETO DE ASSENTAMENTO SÃO DOMINGOS (TUPACIGUARA/MG)**

O SUPERINTENDENTE REGIONAL DO INCRA EM MINAS GERAIS, no uso das atribuições contidas no Art. 118 do Regimento Interno desta Autarquia, aprovado pela Portaria INCRA Nº 531 de 23 de março de 2020, e com fundamento no Art. 49 e no item III do Art. 75 da Instrução Normativa/INCRA/Nº 99/2019, vem NOTIFICAR a beneficiária ELZA SANTOS CARVALHO, cadastrada no Sistema Informações de Projetos da Reforma Agrária - SIPRA sob o código MG028100000055, de que de que será ELIMINADA do Programa Nacional de Reforma Agrária - PNRA por força do estabelecido pela Norma de Execução INCRA Nº 45/2005. Com fundamento no Art. 49 da Instrução Normativa/INCRA/Nº 99/2019, vem ainda conceder o prazo de 30 (trinta) dias contados a partir da publicação deste Edital, para apresentar recurso administrativo, sob pena de eliminação definitiva do Programa Nacional de Reforma Agrária - PNRA.

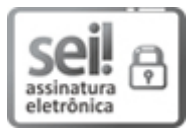

Documento assinado eletronicamente por **Batmaisterson Schmidt**, **Superintendente**, em 29/06/2021, às 13:55, conforme horário oficial de Brasília, com fundamento no art. 6º, § 1º, do Decreto nº 8.539, de 8 de [outubro](http://www.planalto.gov.br/ccivil_03/_Ato2015-2018/2015/Decreto/D8539.htm) de 2015.

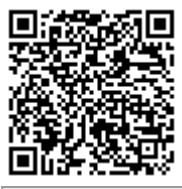

A autenticidade deste documento pode ser conferida no site https://sei.incra.gov.br/sei/controlador\_externo.php? [acao=documento\\_conferir&id\\_orgao\\_acesso\\_externo=0,](https://sei.incra.gov.br/sei/controlador_externo.php?acao=documento_conferir&id_orgao_acesso_externo=0) informando o código verificador **9318654** e o código CRC **41810C42**.

**Referência:** Processo nº 54170.006097/2014-45 SEI nº 9318654